*Кожамуратов А.А.*

конференция материалдары = Материалы Республиканской научно- теоретической конференции **«Сейфуллинские чтения – 9:** овый вектор развития высшего образования и науки**»** посвященная

 $\frac{1}{2}$  – 9:<br>  $-2013. - 2, 1. - 305-307$ 

ар ылым дамуында ылым дамуында ылыми-теориялық ғылыми-теориялық ғылыми-теориялық ғылыми-теориялық ғылыми-теори

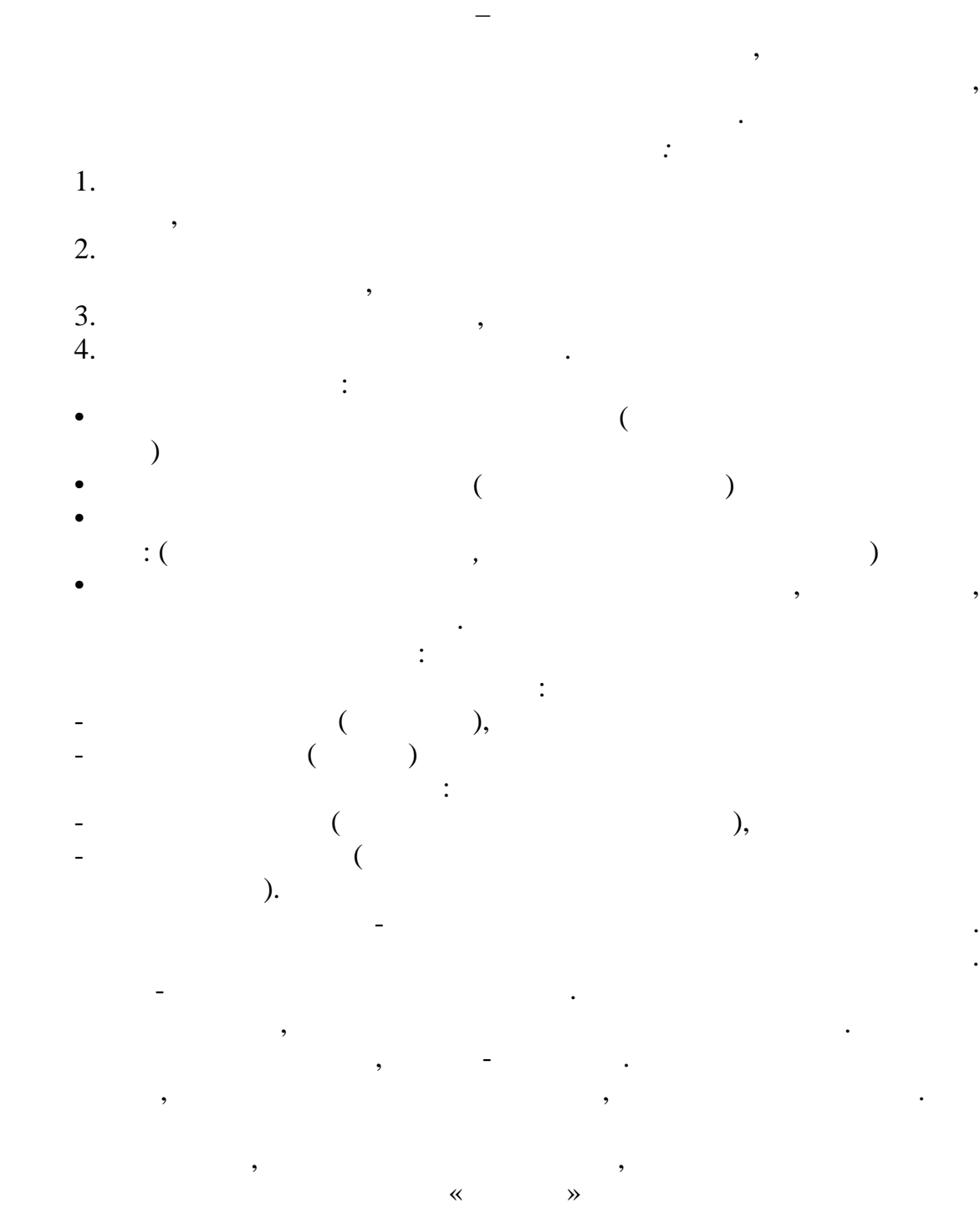

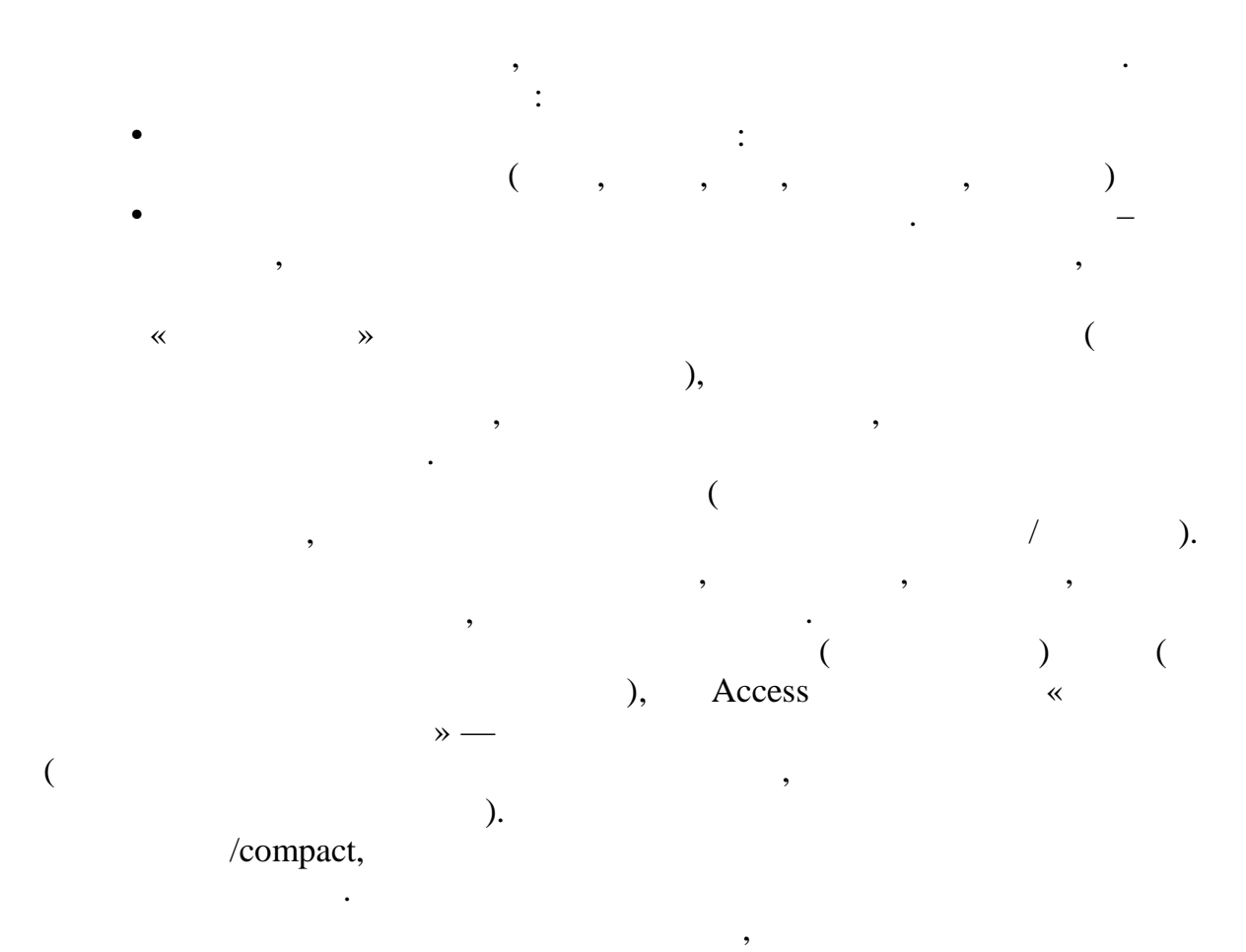

 $\overline{(\ }$  $\,$  ).  $\overline{\phantom{a}}$ 

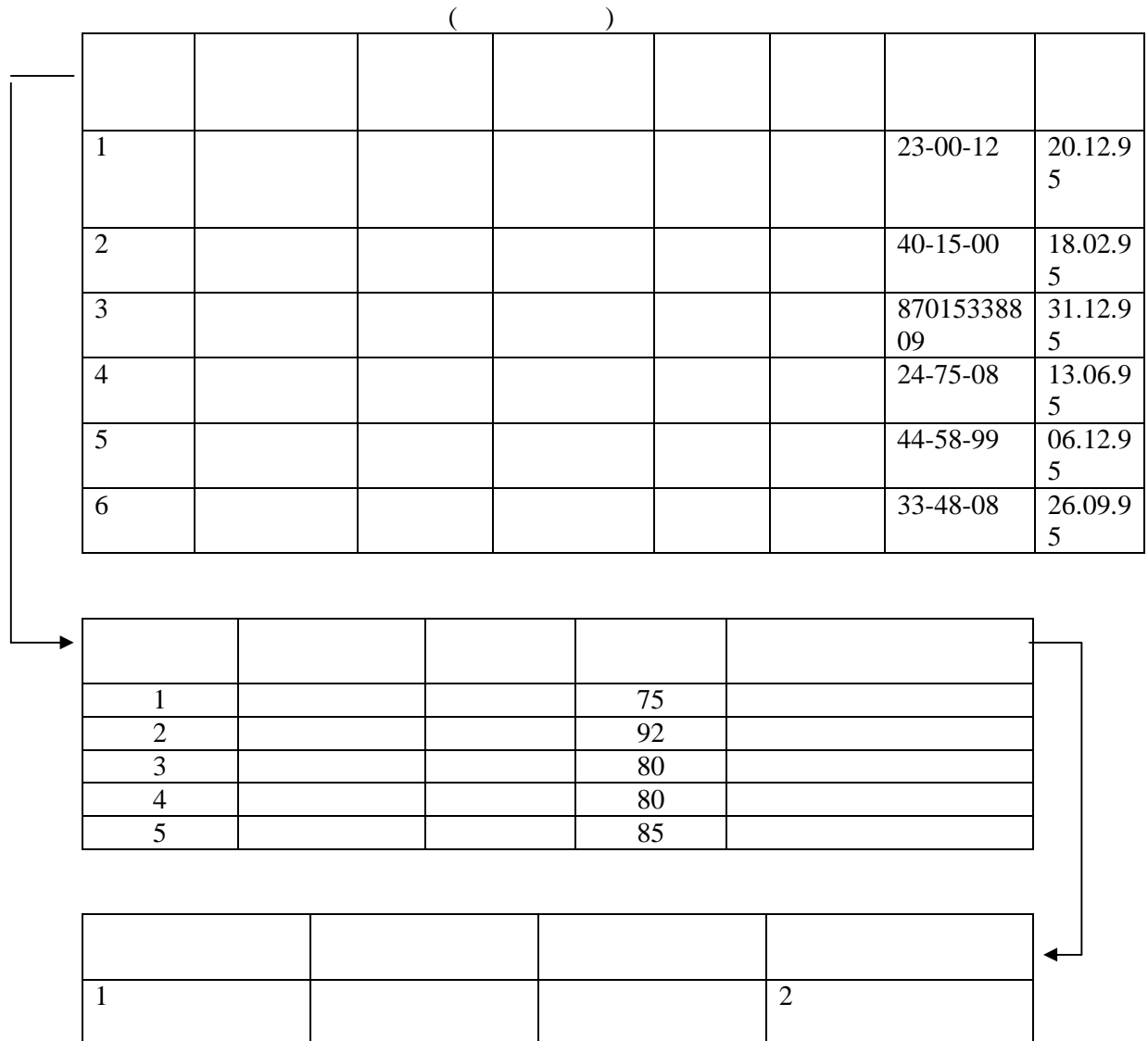

времени в поиске информации о студенте. Вам не требуется открывать открывать открывать открывать открывать отк , и с гиперсии связать таблицы переходит в другой, мы можем связать таблицы и для  $\mathcal{A}$ 

*Руководитель к.ф-м.н Муратова Г.К.*

Ms Acces **abulation**  $\overline{\phantom{a}}$ 

индивидуальных данных своих студентов.

вывести на экран. информацию простым щелком мыши.